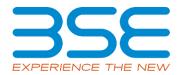

|    | XBRL Excel Utility                                |
|----|---------------------------------------------------|
| 1. | <u>Overview</u>                                   |
| 2. | Before you begin                                  |
| 3. | <u>Index</u>                                      |
| 4. | Steps for Filing Related Party Transaction Report |
| 5. | Fill up the data in excel utility                 |

## 1. Overview

The excel utility can be used for creating the XBRL/XML file for efiling of Related Party Transaction Report

## 2. Before you begin

- 1. The version of Microsoft Excel in your system should be Microsoft Office Excel 2007 and above.
- 2. The system should have a file compression software to unzip excel utility file.
- 3. Make sure that you have downloaded the latest Excel Utility.
- 4. Make sure that you have downloaded the Chrome Browser to view report generated from Excel utility
- 5. Please enable the Macros (if disabled) as per instructions given in manual, so that all the functionalities of Excel Utility works fine. Please first go through Enable Macro Manual attached with zip file.

|   | 3. Index                                       |                            |
|---|------------------------------------------------|----------------------------|
| 1 | 1 Details of general information about company | General Info               |
| 2 | 2 Related Party Transactions                   | Related Party Transactions |

## 4. Steps for Filing Related Party Transaction Report

I. Fill up the data: Navigate to each field of every section in the sheet to provide applicable data in correct format. (Formats

- II. Validating Sheets: Click on the "Validate" button to ensure that the sheet has been properly filled and also data has been furnished in proper format. If there are some errors on the sheet, excel utility will prompt you about the same.
- III. Validate All Sheets: Click on the "Home" button. And then click on "Validate All Sheet" button to ensure that all sheets has been properly filled and validated successfully. If there are some errors on the sheet, excel utility will prompt you about the same and stop validation at the same time. After correction, once again follow the same procedure to validate all sheets.

Excel Utility will not allow you to generate XBRL/XML until you rectify all errors.

- IV. Generate XML: Excel Utility will not allow you to generate XBRL/XML unless successful validation of all sheet is completed. Now click on 'Generate XML' to generate XBRL/XML file.
  - Save the XBRL/XML file in your desired folder in local system.
- V. Generate Report: Excel Utility will allow you to generate Report. Now click on 'Generate Report' to generate html report.
  - Save the HTML Report file in your desired folder in local system.
  - To view HTML Report open "Chrome Web Browser" .
  - To print report in PDF Format, Click on print button and save as PDF.

## 5. Fill up the data in excel utility

- 1. Cells with red fonts indicate mandatory fields.
- 2. If mandatory field is left empty, then Utility will not allow you to proceed further for generating XML.
- 3. You are not allowed to enter data in the Grey Cells.
- 4. If fields are not applicable to your company then leave it blank. Do not insert Zero unless it is a mandatory field.
- 5. Data provided must be in correct format, otherwise Utility will not allow you to proceed further for generating XML.
- 6. Select data from "Dropdown list" wherever applicable.
- 7. Adding Notes: Click on "Add Notes" button to add notes

Home

Validate

| Gene                                                                                                    | ral information about company |    |      |
|----------------------------------------------------------------------------------------------------|-------------------------------|----|------|
| Name of The Company                                                                                                    | Whirlpool of India Limited    |    |      |
| BSE Scrip Code                                                                                                    | 500238                        |    |      |
| NSE Symbol                                                                                                    | WHIRLPOOL                     |    |      |
| MSE Symbol                                                                                                    | NOTLISTED                     |    |      |
| Date of Start of Financial Year                                                                                                    | 01                            | 04 | 2021 |
| Date of End of Financial Year                                                                                                    | 31                            | 03 | 2022 |
| Reporting Period                                                                                                    | First half yearly             |    |      |
| Date of Start of Reporting Period                                                                                                    | 01                            | 04 | 2021 |
| Date of End of Reporting Period                                                                                                    | 30                            | 09 | 2021 |
| Level of rounding used in financial results                                                                                               | Lakhs                         |    |      |
| Whether the company has entered into any Related Party transaction during the selected half year for which it wants to submit disclosure? | Yes                           |    |      |

| related party                      |                                                                                                    |                                      |                               | if related porty-transaction |                |                        |                              |               |                    |                     |                                                                |                    |                     |                    |                      |                       |                    |            |                                                        |                |                                 |                                |                 |           | Remute of ton                                | _              | C. Outstanding | ng balances | Presiden         | iners er     | fataron riger | inen enfederen | takes from         | min riseri  | Erreni'n teler   | Supertres areas | Carrier Comp. | Guarden ermilateni taken | (nan/mart) | ends     | Productors for department |
|------------------------------------|----------------------------------------------------------------------------------------------------|--------------------------------------|-------------------------------|------------------------------|----------------|------------------------|------------------------------|---------------|--------------------|---------------------|----------------------------------------------------------------|--------------------|---------------------|--------------------|----------------------|-----------------------|--------------------|------------|--------------------------------------------------------|----------------|---------------------------------|--------------------------------|-----------------|-----------|----------------------------------------------|----------------|----------------|-------------|------------------|--------------|---------------|----------------|--------------------|-------------|------------------|-----------------|---------------|--------------------------|------------|----------|---------------------------|
| Name of the related purity         | Gragorias of related at                                                                                                    | description of NAV of select purp    | Citied related purty Purchase | California greats are        | Frehre eller ( | air of European Armets | lering afternions. Receiving | efuences less | n. Lourn and advan | more linears and ad | oftenses users and advances interes and advances. Expenses pla | E Deposits taken 3 | lander of transacts | number depley many | ment impairment in a | equity Espense for he | of or Guarantees o | er Gourant | otters ar interest income interest paid Soldard income | Statement paid | Management contracts, including | Gertlemant of Halellittes by a | the temperature | Assistant | Other languages Supplied Septime Septime Sta | w hased Others | Secured        | Un Seward   | Servered in Serv | uned General | Un Grouned    | Served 1       | in General General | Un Servered | Secured tin Secu | ord Sewed       | Un Secured    | Secured Uniformed        | Secured    | in Sewed | General III               |
| Name of the related party<br>Debre |                                                                                                    |                                      |                               |                              |                |                        | •                            | •             |                    |                     |                                                                |                    |                     |                    | •                    |                       |                    |            |                                                        | •              |                                 |                                | •               |           |                                              | •              | •              | •           |                  |              |               |                | •                  |             | •                |                 |               | •                        |            |          |                           |
| num (                              | Discontinue control                                                                                                    | rice where common                    |                               | 70.00                        | _              |                        |                              |               |                    |                     |                                                                |                    |                     |                    |                      |                       |                    |            |                                                        |                |                                 |                                |                 |           |                                              |                |                | 170.00      |                  |              |               |                |                    |             |                  | $\neg$          |               |                          |            |          |                           |
|                                    | Other pright sure period                                                                                                    | rice where common                    |                               |                              |                |                        |                              |               |                    |                     |                                                                |                    |                     |                    |                      |                       |                    |            |                                                        |                |                                 |                                |                 |           |                                              |                |                |             |                  |              |               |                |                    |             |                  |                 |               |                          |            |          |                           |
|                                    | Secret Consul                                                                                                    | de Helding                           |                               |                              |                |                        | 70.00                        | 2000          |                    |                     |                                                                |                    | 100.00              |                    |                      |                       |                    |            |                                                        |                |                                 |                                |                 |           |                                              |                |                | 200.00      |                  | arc. at      |               |                |                    |             |                  |                 |               |                          |            |          |                           |
|                                    | Enterpr                                                                                                    | rice where common                    |                               |                              |                |                        | -                            |               |                    |                     |                                                                |                    |                     |                    |                      |                       |                    |            |                                                        |                |                                 |                                |                 |           |                                              |                |                |             |                  |              |               |                |                    |             |                  | -               | -             |                          |            |          |                           |
| to the constant of                 | Other production of the control                                                                                                    | rice where common                    |                               |                              |                |                        | 7786                         |               |                    |                     |                                                                |                    |                     |                    |                      |                       |                    |            |                                                        |                |                                 |                                |                 |           |                                              |                |                |             |                  |              |               |                |                    |             |                  |                 |               |                          |            |          |                           |
|                                    | Enterpr                                                                                                    | rice where common                    |                               |                              |                |                        |                              |               |                    |                     |                                                                |                    |                     |                    |                      |                       |                    |            |                                                        |                |                                 |                                |                 |           |                                              |                |                |             |                  |              |               |                |                    |             |                  | -               | -             |                          |            |          |                           |
|                                    | Diam'r                                                                                                    | rice where common                    |                               |                              |                |                        |                              |               |                    |                     |                                                                |                    |                     |                    |                      |                       |                    |            |                                                        |                |                                 |                                |                 |           |                                              |                |                |             |                  |              |               |                |                    |             |                  |                 |               |                          |            |          |                           |
|                                    | Driveryo                                                                                                    | rice where common                    |                               | -                            | 1              |                        |                              |               |                    |                     |                                                                | 1 1                |                     |                    |                      |                       |                    |            |                                                        |                |                                 |                                | 1               |           |                                              |                |                | -           |                  |              | 1 1           |                |                    |             |                  | -               |               |                          |            | -        | _                         |
|                                    | Energy                                                                                                    | rice where common                    |                               |                              |                |                        |                              |               |                    |                     |                                                                |                    |                     |                    |                      |                       |                    |            |                                                        |                |                                 |                                |                 |           |                                              |                |                | -           |                  |              |               |                |                    |             |                  |                 |               |                          |            |          |                           |
| threat his for                     | Distance Control of the special control of the special control of th | rice where common                    |                               | - 101                        |                |                        |                              |               |                    |                     |                                                                |                    |                     |                    |                      |                       |                    | _          |                                                        |                |                                 |                                |                 |           |                                              |                |                | 26.0        |                  |              |               |                |                    |             |                  |                 |               |                          |            | -        |                           |
| antan its.                         | COLUMN COLUMN                                                                                                    | 2000 202 500                         | +                             | _                            | + +            |                        |                              |               |                    |                     |                                                                |                    | Anna                |                    |                      |                       |                    |            |                                                        |                |                                 |                                |                 |           |                                              |                |                |             |                  |              | + + +         |                |                    |             |                  | -               | -             |                          |            |          | -                         |
| ones thereo                        | Promotes Indian                                                                                                    | out of Key                           |                               |                              |                |                        |                              |               |                    |                     |                                                                |                    |                     |                    |                      |                       |                    | _          |                                                        | 179.00         |                                 |                                |                 |           |                                              |                |                |             |                  |              |               |                |                    |             |                  |                 |               |                          |            | -        |                           |
| nas care outras crans              | Drieger Colorest                                                                                                    | rice where common                    | +                             | _                            | + +            |                        |                              |               |                    |                     |                                                                |                    |                     |                    |                      |                       |                    |            |                                                        |                |                                 |                                |                 |           |                                              |                | AM             |             |                  |              | + + +         |                |                    |             |                  | -               | -             |                          |            |          | -                         |
| eises.                             | Other solution states (Interpr                                                                                                    | rice where common                    | +                             | _                            | + +            |                        |                              |               |                    |                     |                                                                |                    |                     |                    |                      |                       |                    |            |                                                        |                |                                 |                                |                 |           |                                              |                |                | 11.00       |                  |              | + + +         |                |                    |             |                  | -               | -             |                          |            |          | -                         |
| tion                               | Other solution states control<br>Enterpri                                                                                                    | rice where common                    |                               | _                            | _              |                        |                              |               | _                  | _                   |                                                                |                    |                     |                    | _                    | _                     | _                  | _          |                                                        | _              |                                 |                                |                 |           |                                              | _              | _              | 12-90       |                  | _            | _             |                |                    | +           |                  | -               |               |                          |            |          | -                         |
| salts Seef SRD                     | Other solution states (Interpr                                                                                                    | rice where common                    | +                             | 765.00                       | + +            |                        |                              |               |                    |                     |                                                                |                    |                     |                    |                      |                       |                    |            |                                                        |                |                                 |                                |                 |           |                                              |                |                |             |                  | 80.8         | + + +         |                |                    |             |                  | -               | -             |                          |            |          | -                         |
| Thereton No. Co.                   | Color of color of color of Colores                                                                                                    | For when common                      |                               | 10.0                         | _              |                        |                              | _             | _                  | _                   |                                                                |                    |                     |                    | _                    | _                     | _                  |            |                                                        | _              |                                 |                                |                 |           |                                              | _              | _              |             |                  |              | + +           |                |                    |             |                  | -               | -             |                          |            | -        | -                         |
| Codes India United                 |                                                                                                    | Cooling and with<br>the where common | (2009)3005(000)               | _                            | _              |                        |                              |               | _                  | _                   |                                                                |                    |                     |                    | _                    | _                     | _                  | _          |                                                        | _              |                                 |                                |                 |           |                                              | _              | _              |             |                  | 2.6          | _             |                |                    | +           |                  | -               |               |                          |            |          | -+                        |
| inneuro Infesit In                 | Other selected seater control<br>Enteropy                                                                                                    | Codes and with<br>the when common    |                               | H730                         | _              |                        |                              | _             | _                  | _                   |                                                                |                    |                     |                    | _                    | _                     | _                  |            |                                                        | _              |                                 |                                |                 |           |                                              | _              | _              |             |                  | _            | + +           |                |                    |             |                  | -               | -             |                          |            | -        | -                         |
| a Private United                   | Salesiations control<br>Saymunagement personnel (Ducino                                                                                                    | I make and with<br>an Eindepandent   | (2000PA300PTA1000             | HARA HOL                     | -              |                        |                              |               |                    | _                   |                                                                | +                  | _                   |                    | E734.69              | _                     | _                  | +          |                                                        |                |                                 |                                | +               |           |                                              | _              | _              | 140.00      |                  | 201.80       | +             |                |                    | + +         |                  | $-\!\!\!\!-$    | +             |                          |            | -        | +                         |
| -                                  | Mantituer server Director<br>Say management personnel                                                                                                    |                                      | +                             |                              | 1              |                        |                              |               |                    | +                   |                                                                | + +                | _                   |                    |                      | +                     | +                  | +          |                                                        | +              |                                 | 1                              | +               |           |                                              |                | 10.00          | +           |                  | -            | +             |                |                    | + +         |                  | +-+             | +             |                          | + +        | -+       | -+                        |
|                                    | of political earliest Manual<br>Say management personnal                                                                                                    | ing Sirester                         |                               |                              | + +            | _                      |                              |               |                    | +                   |                                                                | + +                | _                   |                    |                      | _                     |                    | +          |                                                        | +              |                                 | +                              | 130             | 140       | 207                                          | 100.00         |                | +           |                  |              | +             |                | _                  | 1           |                  | -               |               |                          | -          | -        |                           |
| et Desenverens fette               | of political pagest. Darsoll<br>Say management personnel                                                                                                    | ine Streeter                         | +                             | _                            | +              |                        |                              |               |                    | _                   |                                                                | +                  | _                   |                    | -                    | _                     | _                  | +          |                                                        |                |                                 |                                |                 | 200       | 477                                          | 4.0            | _              | +           |                  | _            | +             |                |                    | + +         |                  | $-\!\!\!\!-$    | +             |                          |            | -        | +                         |
|                                    | Services served Services                                                                                                    | motive Streeter                      | + +                           |                              |                |                        |                              |               |                    | +                   |                                                                |                    |                     | _                  |                      | _                     | -                  |            |                                                        | +              |                                 | +                              | +               | 1         |                                              | -              | 336            | +           |                  |              | 1             |                |                    | +           |                  | $-\!\!\!\!-$    |               |                          |            |          | -+                        |
| eries .                            | of entition security indicate<br>tay management personnel                                                                                                    | endert Drocker                       | + +                           |                              |                |                        |                              |               |                    | +                   |                                                                |                    |                     | _                  |                      | _                     | -                  |            |                                                        | +              |                                 | +                              | +               | 1         |                                              | -              | 625            | +           |                  |              | 1             |                |                    | +           |                  | $-\!\!\!\!-$    |               |                          |            |          | -+                        |
|                                    | for management agreement                                                                                                    | nedate Dronder                       |                               | _                            |                |                        |                              | _             |                    | _                   |                                                                |                    |                     | _                  | _                    | _                     | _                  | -          |                                                        |                |                                 | _                              | _               |           |                                              |                | 136            |             |                  | _            |               |                |                    |             |                  |                 |               |                          |            |          | -                         |
|                                    |                                                                                                    | endert Drocker                       | + +                           |                              |                |                        |                              |               |                    | +                   |                                                                |                    |                     | _                  |                      | _                     | -                  |            |                                                        | +              |                                 | +                              | +               | 1         |                                              | -              | 820            | +           |                  |              | 1             |                |                    | +           |                  | $-\!\!\!\!-$    |               |                          |            |          | -+                        |
|                                    | Gry management personnel<br>of political pages<br>Gry management personnel                                                                                                    | Season Officer                       |                               | _                            | 1              |                        |                              | _             | -+                 | +                   |                                                                |                    |                     |                    | _                    |                       |                    |            |                                                        | +              |                                 | -                              | 647             | 9.00      | 0.00                                         | 440            | _              | -           |                  | _            | 1             |                |                    |             |                  | +               | +             |                          |            | -+       | -+                        |
|                                    | of antition earning Consum                                                                                                    | ero Generale no                      |                               |                              | 1              |                        |                              |               |                    |                     |                                                                | 1                  |                     |                    | - 1                  | - 1                   | - 1                |            |                                                        | 1              |                                 |                                | 46              | 140       | 0.00                                         | 442            | - 1            |             |                  |              |               |                |                    |             |                  |                 |               |                          | 1          |          |                           |